## Exame

Docente: Miguel Tavares Coimbra

- 1. **Escolha múltipla**. Escolha a opção mais correcta para cada uma das alíneas. Lembre-se que uma resposta errada desconta 1/3 da cotação da pergunta.
	- a. Considere a transformada de Fourier de uma imagem. As frequências baixas correspondem a:
		- i. Fronteiras.
		- ii. Texturas regulares.
		- iii. Texturas irregulares.
		- iv. Regiões homogéneas.
	- b. A *saturação* do espaço HSV mede:
		- i. A quantidade de luz de um ponto.
		- ii. A cor dominante de um ponto.
		- iii. A pureza da cor dominante de um ponto.
		- iv. O contraste da luminosidade de um ponto.
	- c. Qual das seguintes técnicas não é tipicamente considerada como uma manipulação da gama dinâmica de uma imagem?
		- i. Negativo de uma imagem.
		- ii. Equalização de histograma.
		- iii. *Contrast stretching*.
		- iv. Filtro de média.
	- d. A transformada de Hough permite-me:
		- i. Detectar linhas.
		- ii. Detectar círculos.
		- iii. Detectar linhas e círculos.
		- iv. Detectar formas não parametrizáveis.
	- e. Numa perspectiva de reconhecimento de padrões, um histograma de cor deve ser visto como:
		- i. Uma característica.
		- ii. Um vector de características.
		- iii. Uma classe de objectos.
		- iv. Um classificador.
- 2. **Desenvolvimento (10-15 linhas)**. Quais as diferenças entre um sinal analógico e um sinal digital? Explique o processo de conversão analógico - digital, assim como as suas implicações na qualidade do sinal.
- 3. **Desenvolvimento (10-15 linhas)**. O que são os filtros morfológicos? Descreva as quatro operações morfológicas básicas, assim como a sua utilidade num contexto de processamento de imagem.

4. **Prática**. Aplique à imagem a preto e branco em anexo (cada número representa a *luminosidade* de cada ponto), um filtro espacial de média de tamanho 3. Deverá apresentar a matriz correspondente à imagem resultante.

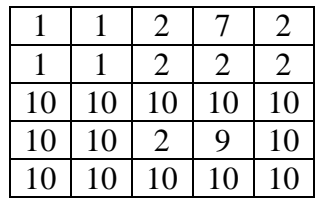